# **Visualizing ACS data with R**

Kyle Walker May 18, 2022

### **About me**

- Associate Professor of Geography at TCU; spatial data science / R consultant
- Book: *[Analyzing US Census](https://walker-data.com/census-r/index.html) [Data: Methods, Maps, and](https://walker-data.com/census-r/index.html) [Models in R](https://walker-data.com/census-r/index.html)* ; pre-order for fall release
- Twitter: [@kyle\\_e\\_walker](https://twitter.com/kyle_e_walker)

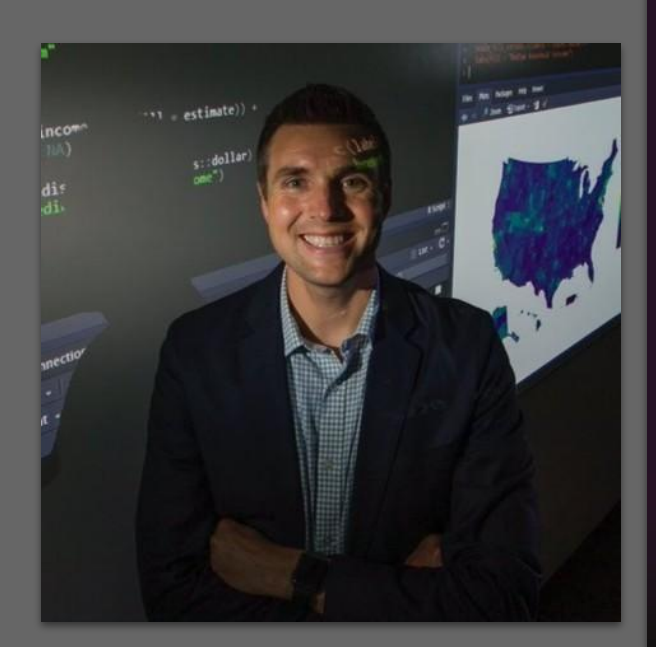

#### **The R Series**

#### **Analyzing US Census Data**

Methods, Maps, and Models in R

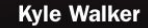

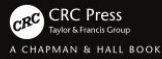

### **Typically, to visualize ACS data:**

- Find the data tables you need on data.census.gov or other resources;
- Clean and format demographic data tables in Excel or other spreadsheet software;
- If you want a map, get matching shapefiles from the Census TIGER/Line databases;
- Load shapefiles and demographic data in a desktop GIS then join the datasets;
- Finally, design visualization products with dashboarding / viz software, GIS software, JavaScript, …

### **R and tidycensus**

- R: the "ultimate user interface" - not just for statistics!
- **● tidycensus**: an R *package* that streamlines the acquisition and data prep process for ACS data (and other sources)!

## tidycensus

### **The tidycensus R package**

- Original motivation: streamline the process of getting decennial Census / ACS data with geometry (GIS data) pre-joined
- Core functions: get decennial() and get\_acs()
- The project has since evolved to accommodate ACS microdata, Census population estimates, and migration flows data as well

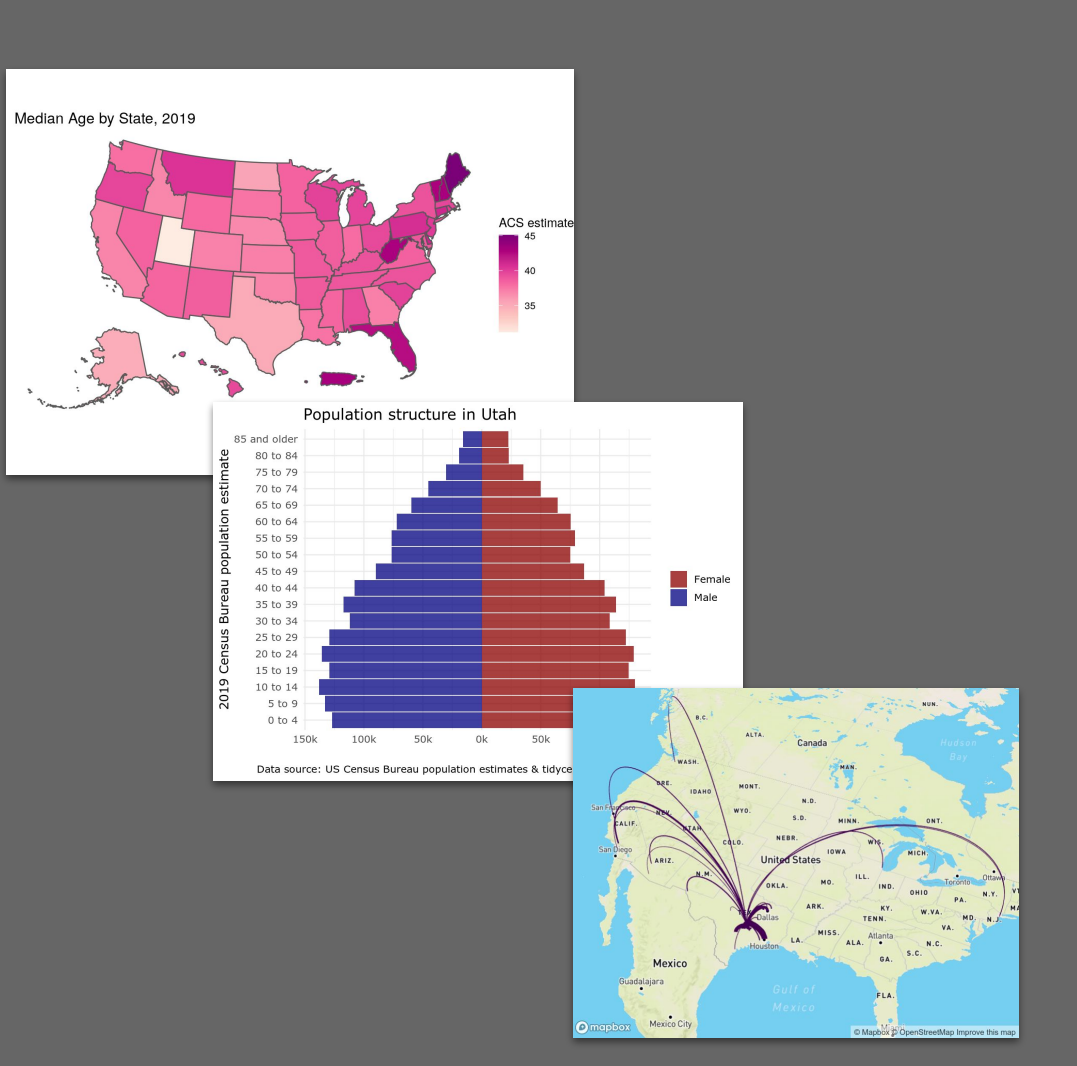

### **get\_acs(): your portal to ACS data**

- geography: [The level of](https://walker-data.com/census-r/an-introduction-to-tidycensus.html#geography-and-variables-in-tidycensus) [aggregation you need](https://walker-data.com/census-r/an-introduction-to-tidycensus.html#geography-and-variables-in-tidycensus)
- variables: [One or more](https://walker-data.com/census-r/an-introduction-to-tidycensus.html#searching-for-variables-in-tidycensus) [ACS variable codes](https://walker-data.com/census-r/an-introduction-to-tidycensus.html#searching-for-variables-in-tidycensus)
- **•** state: The state subset; also can use county for small geographies
- $\gamma$ ear: The end-year of the 5-year ACS dataset, or the year of the 1-year ACS
- geometry: If TRUE, return Census shapes pre-joined!

library(tidycensus) az age  $\leq$ - get acs(  $geography = "county",$  $variables = "B01002 001",$  $state = "AZ",$  $year = 2020,$  $geometry = TRUE$ 

### **Demo: visualizing ACS data with R**

Code available at <https://bit.ly/prb-demo> or scan the QR code:

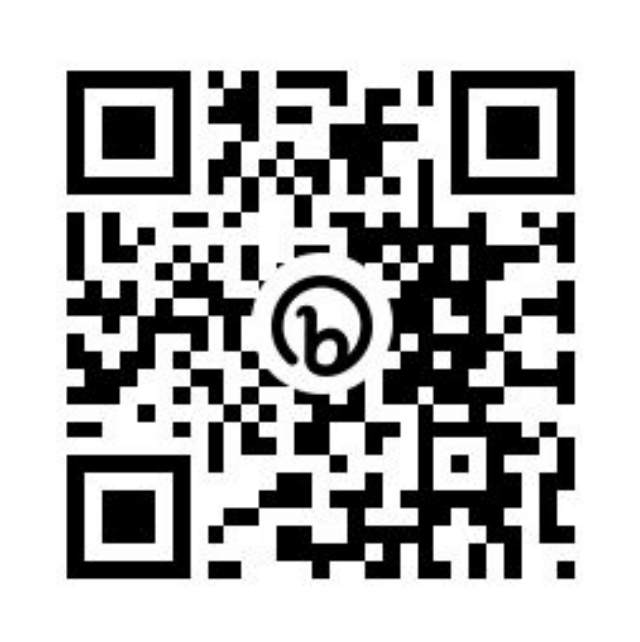

## **Thank you!**